# *How To Turn Off Check Engine Light Chevy Silverado*

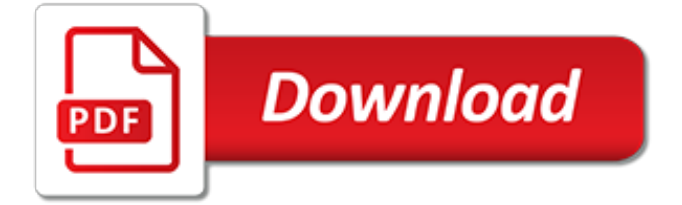

# **How To Turn Off Check**

Step 1: Launch Microsoft Word 2010. Step 2: Click the File tab at the top-left corner of the window. Step 3: Click Options in the column at the left side of the window. Step 4: Click the Proofing option in the left column of the Word Options window. Step 5: Click the box to the left of Check spelling as you type to clear the check mark.

## **How Do You Turn Off Spell Check in Word 2010 - Solve Your Tech**

Turn off spell-check in OneNote 2016. Launch OneNote 2016. Move to the 'File' menu, click it and select 'Options' from the list displayed on the left. Next, choose 'Proofing' tab and under the section 'When Correcting Spelling in OneNote' uncheck the box marked against 'Check Spelling As You Type' option.

## **How to disable Spell Check in OneNote on Windows 10**

Turn spell check on or off. To avoid that distraction, you can turn spell check off, then check spelling manually when you're done writing. Here's how. Click File > Options > Proofing, clear the Check spelling as you type box, and click OK. To turn spell check back on, repeat the process and select the Check spelling as you type box.

## **Turn spell check on or off - Word - support.office.com**

To turn off Editor window in your Word application, we suggest that you click Check Document on the Review tab of your application. Make sure it isn't grayed out because that means this feature will no longer appear when you're working on your document.

# **Office 365 - How to turn off grammar check when run spell ...**

Method two. Open Word and go to File > Proofing and click the Custom Dictionary button. Select RoamingCustom.dic from the list and click Edit Word List. Then add or remove the words you want and click OK. Click OK, OK again, and close Word.

## **How to disable auto-correct and highlighted misspelled ...**

Best Answer: if it is the check engine light then pull codes. even a loose gas cap can trigger that one. if it is the maintenance required light, then look in the owners manual to see how to reset that after the oil change.

# **how to turn off check engine light? | Yahoo Answers**

Disabling Spell Check Setting. Do one of the following depending on your operating system: Windows: "File" > "Options" > "Proofing". macOS: "Word" > "Preferences…" > "Spelling & Grammar". Uncheck the "Check spelling as you type" box to disable spell checking. In Windows, select "OK". In macOS, close out of the window.

## **Microsoft Word: Disable Spell Check - technipages.com**

To turn off the spell checking option in iOS keyboard, follow the below described procedures. However note that, these procedures are illustrated for all iOS versions. Open the Settings app from the home screen of your iPhone – the grey icon with black gears on it. Open General; this option should be on the top side inside Settings.

## **How to Turn off Spell Check on iPhone or iPad - UnlockBoot**

How to turn off check engine light Yukon, Tahoe, Suburban, Escalade, all cars Danny Johnson. ... Why Does My Check Engine Light Go Off Sometimes? - Duration: 4:24.

## **How to turn off check engine light Yukon, Tahoe, Suburban, Escalade, all cars**

Turn spell check on or off in Word Online. Word Online More... Less. You're typing along, you make a mistake, and you see the wavy red underline. ... Select the text where you'd like to disable spell check. You can press Ctrl+A to select the entire document. On the Review tab, click Spelling, and click Set Proofing Language.

## **Turn spell check on or off in Word Online - Word**

In SharePoint 2010, is it possible to disable the Check out/check in option in a document library? I have a doc library that many people access, some users are leaving files checked out and then others cannot see changes. Is there a way to just stop the check out/check in altogether?  $\cdot$  Check if publishing features are enabled at site or site collection ...

# **Disable Document Check Out and Check In?**

OneNote has two apps; the desktop app that is part of the MS Office Suite of apps and the UWP app that comes bundled with Windows 10. The method to turn off spelling and grammar check in OneNote for the desktop is different from that of the UWP app.

# **How To Turn Off Spelling And Grammar Check In OneNote**

How Do I Disable Disk Check at the start (Windows 10) Every time I turn on my laptop it does a disk check. It never used to do this before, but now its all the time.

# **How Do I Disable Disk Check at the start (Windows 10 ...**

Learn how to disable them. OneDrive's green-colored check mark badges can be a real hindrance when it comes to identifying file types. Skip to Navigation Skip to the Content of this Page Back to ...

# **How to Disable Check Mark Badges in OneDrive**

How do I turn off automatic check-in? For instance, when I use the Wifi at a location I do not want it to post on my timeline where I am.

# **How do I turn off automatic check-in? | Facebook Help ...**

Step 6 - Reprogram the system. If the check engine light still won't go off, there's a chance that the engine control module itself is malfunctioning. Bring the truck to a dealership for a diagnosis. Ask the dealer to reprogram the power train control module to reset your settings.

## **Ford F150 Check Engine Light Reset - Ford-Trucks**

How to Stop Spell Check on the iPhone 5. Step 1: Tap the Settings icon. Step 2: Select the General option. Step 3: Scroll down and select the Keyboard option. Step 4: tap the button to the right of Check Spelling to switch it to the Off position.

# **How Do You Turn Off Spell Check on the iPhone 5 - Solve ...**

Check that you don't have something from preventing these automatic updates from rolling out to your computer. There is no way to turn off the updates with a toggle switch, but it is possible you have disabled automatic driver updates, have a metered internet connection, or scheduled a restart time that is interfering.

# **How to Turn On/Off Spell Checking in Windows 10 ...**

How to Turn Off Spell Check in Outlook 2013 Outlook 2013 can automatically check your email messages for spelling mistakes before you send them. This can be helpful in avoiding a potentially embarrassing spelling mistake, but it can also be tedious if your email messages often contain words that Outlook thinks are spelled incorrectly.

# **How to Turn Off Spell Check in Outlook 2013 - Live2Tech**

Disable Spell Check Selectively. If you use OneNote 2016, then you can utilize services of the Onetastic add-in and the No Spell Check macro to disable spell checking on specific portions of text ...

[2009 40 cfr 85 86 599 large print version 2009,](http://flagcapital.com/2009_40_cfr_85_86_599_large_print_version_2009.pdf) [a mountain of mittens](http://flagcapital.com/a_mountain_of_mittens.pdf), [arkham horror black goat of the woods](http://flagcapital.com/arkham_horror_black_goat_of_the_woods.pdf), [school worksheets for](http://flagcapital.com/school_worksheets_for.pdf), [duties of a business owner](http://flagcapital.com/duties_of_a_business_owner.pdf), [i used to know that maths kindle edition](http://flagcapital.com/i_used_to_know_that_maths_kindle_edition.pdf), [app ricette light](http://flagcapital.com/app_ricette_light_iphone.pdf) [iphone](http://flagcapital.com/app_ricette_light_iphone.pdf), [diet for busy people](http://flagcapital.com/diet_for_busy_people.pdf), [on president vv giri for](http://flagcapital.com/on_president_vv_giri_for.pdf), [triton boats outdoorsmans cookbook,](http://flagcapital.com/triton_boats_outdoorsmans_cookbook.pdf) [business ideas for 12](http://flagcapital.com/business_ideas_for_12_year_olds.pdf) [year olds,](http://flagcapital.com/business_ideas_for_12_year_olds.pdf) [coping strategies for bipolar disorder](http://flagcapital.com/coping_strategies_for_bipolar_disorder.pdf), [carefusion corp careers](http://flagcapital.com/carefusion_corp_careers.pdf), [zambia stole my heart,](http://flagcapital.com/zambia_stole_my_heart.pdf) [highbrow](http://flagcapital.com/highbrow_lowdown_theater_jazz_and_the_making_of_the_new.pdf) [lowdown theater jazz and the making of the new,](http://flagcapital.com/highbrow_lowdown_theater_jazz_and_the_making_of_the_new.pdf) [7 habits of effective people](http://flagcapital.com/7_habits_of_effective_people.pdf), [heart of darkness case studies in](http://flagcapital.com/heart_of_darkness_case_studies_in_contemporary_criticism.pdf) [contemporary criticism](http://flagcapital.com/heart_of_darkness_case_studies_in_contemporary_criticism.pdf), [kundera milan olemisen sietamaton keveys](http://flagcapital.com/kundera_milan_olemisen_sietamaton_keveys.pdf), [philosophy of understanding,](http://flagcapital.com/philosophy_of_understanding.pdf) [christ as seen](http://flagcapital.com/christ_as_seen_in_the_offerings_unabridged_audible_audio_edition.pdf) [in the offerings unabridged audible audio edition](http://flagcapital.com/christ_as_seen_in_the_offerings_unabridged_audible_audio_edition.pdf), [how to wire a light switch australia,](http://flagcapital.com/how_to_wire_a_light_switch_australia.pdf) [questa storia baricco,](http://flagcapital.com/questa_storia_baricco.pdf) [mastering autodesk architectural desktop,](http://flagcapital.com/mastering_autodesk_architectural_desktop.pdf) [india a history,](http://flagcapital.com/india_a_history.pdf) [mastering sicillian defense,](http://flagcapital.com/mastering_sicillian_defense.pdf) [mystery of the missing man,](http://flagcapital.com/mystery_of_the_missing_man.pdf) [official club selection a memoir according to kathy griffin,](http://flagcapital.com/official_club_selection_a_memoir_according_to_kathy_griffin.pdf) [hunter of sherwood the red hand,](http://flagcapital.com/hunter_of_sherwood_the_red_hand.pdf) [the century for young](http://flagcapital.com/the_century_for_young_people_1901_1936_becoming_modern_america.pdf) [people 1901 1936 becoming modern america,](http://flagcapital.com/the_century_for_young_people_1901_1936_becoming_modern_america.pdf) [cooking for a cop a bbw erotic fantasy,](http://flagcapital.com/cooking_for_a_cop_a_bbw_erotic_fantasy.pdf) [antibody phage display](http://flagcapital.com/antibody_phage_display_methods_and_protocols_methods_in_molecular_biology.pdf) [methods and protocols methods in molecular biology](http://flagcapital.com/antibody_phage_display_methods_and_protocols_methods_in_molecular_biology.pdf)